## The book was found

# PC Magazine Windows Vista Security Solutions

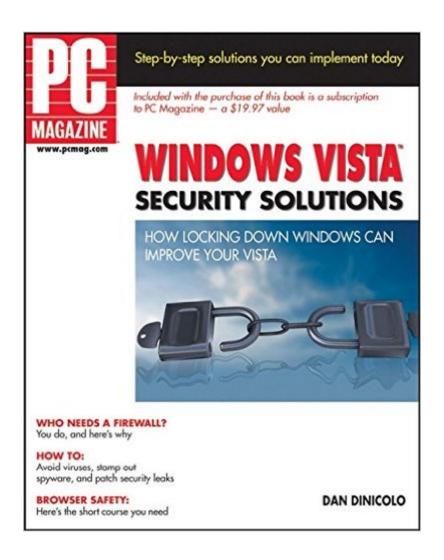

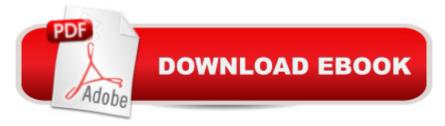

### Synopsis

Dan DiNicolo provides a roadmap to protecting Vista against new and unexpected security threats that might arise to hijack your system. Follow these steps, abide by the Golden Rules of Windows security, and youâ ™II sleep better. See at a glance whatâ ™s critical for security: implementing logon security, strong passwords, and firewall configuration. Plus, explore additional layers of security, such as e-mail encryption and secure file deletion and update your system regularly to be sure you have all security patches and Service Packs installed.

#### **Book Information**

Series: PC Magazine (Book 17)

Paperback: 338 pages

Publisher: Wiley; 1 edition (January 23, 2007)

Language: English

ISBN-10: 0470046562

ISBN-13: 978-0470046562

Product Dimensions: 7.4 x 0.8 x 9.2 inches

Shipping Weight: 12 ounces (View shipping rates and policies)

Average Customer Review: Be the first to review this item

Best Sellers Rank: #4,296,426 in Books (See Top 100 in Books) #83 in Books > Computers &

Technology > Operating Systems > Windows > Windows Desktop > Windows Vista #956

inA Books > Computers & Technology > Certification > CompTIA #1768 inA Books > Computers &

Technology > Security & Encryption > Privacy & Online Safety

#### Download to continue reading...

PC Magazine Windows Vista Security Solutions Windows 10: Windows10 Mastery. The Ultimate Windows 10 Mastery Guide (Windows Operating System, Windows 10 User Guide, User Manual, Windows 10 For Beginners, Windows 10 For Dummies, Microsoft Office) Windows Vista Security: Securing Vista Against Malicious Attacks A Beginner's Guide to AutoHotkey, Absolutely the Best Free Windows Utility Software Ever! (Third Edition): Create Power Tools for Windows XP, Windows Vista, ... and Windows 10 (AutoHotkey Tips and Tricks) Windows 10: The Ultimate Guide For Beginners (Windows 10 for dummies, Windows 10 Manual, Windows 10 Complete User Guide, Learn the tips and tricks of Windows 10 Operating System) Windows 8.1: Learn Windows 8.1 in Two Hours: The Smart and Efficient Way to Learn Windows 8.1 (Windows 8.1, Windows 8.1 For Beginners) Windows 8.1:: Migrating to Windows 8.1.: For computer users without a touch screen,

coming from XP. Vista or Windows 7 Windows 8:: Migrating to Windows 8: For computer users without a touch screen, coming from XP, Vista or Windows 7 Home Security: Top 10 Home Security Strategies to Protect Your House and Family Against Criminals and Break-ins (home security monitor, home security system diy, secure home network) Microsoft Windows Security Inside Out for Windows XP and Windows 2000 (Bpg--Inside Out) Windows 10 Troubleshooting: Windows 10 Manuals, Display Problems, Sound Problems, Drivers and Software: Windows 10 Troubleshooting: How to Fix Common Problems ... Tips and Tricks, Optimize Windows 10) Windows 10: The Ultimate User Guide for Advanced Users to Operate Microsoft Windows 10 (tips and tricks, user manual, user guide, updated and edited, Windows ... (windows,guide,general.guide,all Book 4) Windows 8 Tips for Beginners 2nd Edition: A Simple, Easy, and Efficient Guide to a Complex System of Windows 8! (Windows 8, Operating Systems, Windows ... Networking, Computers, Technology) Windows® Group Policy Resource Kit: Windows Server® 2008 and Windows Vista®: Windows Server® 2008 and Windows Vista® Microsoft Windows Internals (4th Edition): Microsoft Windows Server 2003, Windows XP, and Windows 2000 Windows 10: The Ultimate Beginner's Guide - Learn How To Start Using Windows 10, Easy User Manual, Plus The Best Hidden Features, Tips And Tricks! (Windows ... Windows 10 Software, Operating System) Windows 10: The Ultimate Beginner's Guide How to Operate Microsoft Windows 10 (tips and tricks, user manual, user guide, updated and edited, Windows ... (windows, guide, general, guide, all) (Volume 3) A Simple Guide to: Create a Wired Home Network between Windows Vista and Windows 7 Windows® Internals: Including Windows Server 2008 and Windows Vista, Fifth Edition (Developer Reference) Social Security: Time for a Life of Leisure - The Guide of Secrets to Maximising Social Security Retirement Benefits and Planning Your Retirement (social ... disability, social security made simple)

**Dmca**